# Channels, Concurrency, and Cores

A story of Concurrent ML Andy Wingo ~ wingo@igalia.com wingolog.org ~ @andywingo

agenda An accidental journey Concurrency quest Making a new CML A return

start from home

Me: Co-maintainer of Guile Scheme Concurrency in Guile: POSIX threads A gnawing feeling of wrongness

# pthread gnarlies

- Not compositional
	-
- Not I/O-scalable
- Recommending pthreads is

Too low-level malpractice

fibers: a new hope

- Lightweight threads
- Built on coroutines (delimited continuations, prompts)
- Suspend on blocking I/O
- Epoll to track fd activity
- Multiple worker cores

## the sages of rome

Last year... the right thing? Me: orly. kthx MF & MF: np

- Me: Lightweight fibers for I/O, is it
- Matthias Felleisen, Matthew Flatt: Yep but see Concurrent ML
	-
	-

## time to learn

Concurrent ML: What is this thing?

- How does it relate to what people know from Go, Erlang?
	-
- But first, a bit of context...

Is it worth it?

## from pl to **OS**

```
Event-based concurrency
(define (run sched)
   (match sched
     (($ $sched inbox i/o)
      (define (dequeue-tasks)
        (append (dequeue-all! inbox)
                 (poll-for-tasks i/o)))
      (let lp ((runq (dequeue-tasks)))
        (match runq
          ((t . runq)
           (begin (t) (lp runq)))
( ( ) (lp (dequeue-tasks))))))))
```
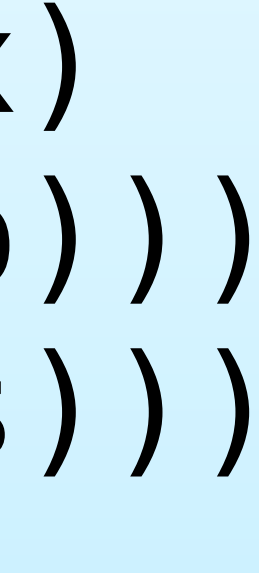

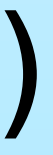

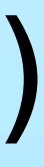

### (match sched ((\$ \$sched inbox i/o)

## from pl to **OS**

 ...)) queue

- Enqueue tasks by posting to inbox
- Register pending I/O events on i/o ( epoll fd and callbacks)
- Check for I/O after running current
- Next: layer threads on top

#### (define tag (**make-prompt-tag**))

(define (call/susp fn args) (define (body) (apply fn args)) (**call-with-prompt** tag body handler))

```
 (define (handler k on-suspend) (on-suspend k))
```
(define (suspend on-suspend) (**abort-to-prompt** tag on-suspend))

(define (schedule k . args) (match (current-scheduler) ((\$ \$sched inbox i/o)

```
 (enqueue! inbox (lambda () (call/susp k args))))))
```
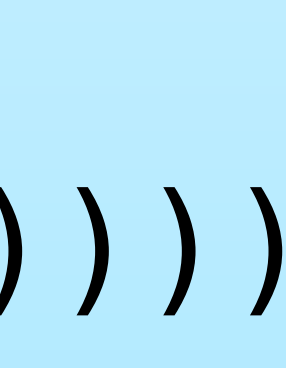

## suspend to yield

(define (spawn-fiber thunk) (schedule thunk))

(define (yield) (suspend schedule))

(define (wait-for-readable fd)

 (suspend (lambda (k)

 (match (current-scheduler) ((\$ \$sched inbox i/o)

 $(\text{add-read-fd! i/o fd k})))$ 

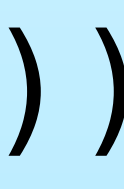

## back in rome

Me: ...

Channels and fibers? Felleisen & Flatt: CML. Me: Can we not tho Mike Sperber: CML; you will have to reimplement otherwise

- channels Tony Hoare in 1978: Communicating Sequential Processes (CSP)
	- "Processes" rendezvous to exchange
	- Unbuffered! Not async queues; Go,

values not Erlang

### channel recv

```
(define (recv ch)
   (match ch
     (($ $channel recvq sendq)
      (match (try-dequeue! sendq)
        (#(value resume-sender)
          (resume-sender)
         value)
         (#f
          (suspend
           (lambda (k)
             (enqueue! recvq k))))))))
(Spot the race?)
```
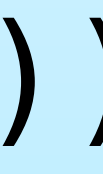

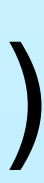

## select begets ops

Not just recv

- Wait on 1 of N channels: select
	-
- (select (*recv A*) (*send B*))
- Abstract channel operation as data
- (select (**recv-op** A) (**send-op** B))
- Abstract select operation
- (define (select . ops) (**perform** (apply **choice-op** ops)))

# which op happened?

(perform (**wrap-op**

- Missing bit: how to know which operation actually occured
- (wrap-op op k): if *op* occurs, pass its result values to *k*
	-
	-
	- (recv-op A)
	- (lambda (v)
		- (string-append "hello, " v))))
- If performing this op makes a rendezvous with fiber sending "world", result is "hello, world"

### this is cml

John Reppy PLDI 1988: "Synchronous operations as first-

class values" "sync/event"

- exp : (lambda () exp)
- (recv ch) : (recv-op ch)
- PLDI 1991: "CML: A higher-order concurrent language"
- Note use of "perform/op" instead of

# what's an op?

Recall structure of channel recv:

- 
- Optimistic: value ready; we take ❧ it and resume the sender
- Pessimistic: suspend, add ❧ ourselves to recvq
- (Spot the race?)

# what's an op?

- General pattern Optimistic phase: Keep truckin' ❧ *commit* transaction ❧ *resume* any other parties to txn
- Pessimistic phase: Park the truck
- ❧ *suspend* thread
- ❧ *publish* fact that we are waiting
- *recheck* if txn became ❧completable
- 

# what's an op?

(define (perform op) (match *optimistic* (#f *pessimistic*) (thunk (thunk)))) Op: data structure with try, block, and wrap fields Optimistic case runs op's try fn Pessimitic case runs op's block fn

# channel recvop try

```
(define (try-recv ch)
   (match ch
     (($ $channel recvq sendq)
      (match (atomic-ref sendq)
       (( ) #f ) ((and q (head . tail))
         (match head
           (#(val resume-sender state)
             (match (CAS! state 'W 'S)
               ('W
                (resume-sender)
                (CAS! sendq q tail) ; ?
                (lambda () val))
              ( #f))))))))
```
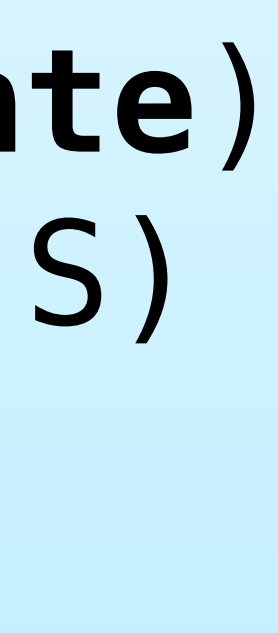

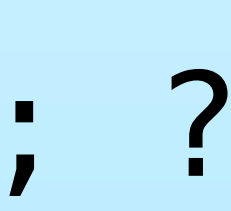

when there is no try

not suspend parts: (suspend

- try function succeeds? Caller does
- Otherwise pessimistic case; three
- (define (pessimistic block)
	- ;; 1. Suspend the thread
		-
		- (lambda (k)
			- ;; 2. Make a fresh opstate
			- (let ((state (fresh-opstate))) ;; 3. Call op's block fn
				- (block k state)))))

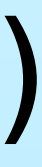

opstates Operation state ("opstate"): atomic

state variable

- ❧ W: "Waiting"; initial state
- ❧ C: "Claimed"; temporary state
- ❧ S: "Synched"; final state
- Local transitions W->C, C->W, C->S
- Local and remote transitions: W->S
- Each instantiation of an operation gets its own state: operations reusable

### channel recvop block

#### Block fn called after thread suspend

- Two jobs: publish resume fn and opstate to channel's recvq, then try again to receive
- Three possible results of retry:
- ❧ Success? Resume self and other

- Already in S state? Someone else ❧ resumed me already (race)
- 
- Can't even? Someone else will ❧resume me in the future

#### (define (block-recv ch resume-recv recv-state) (match ch ((\$ \$channel recvq sendq) ;; Publish -- now others can resume us! (**enqueue! recvq** (vector resume-recv recv-state)) ;; Try again to receive. (let retry () (match (atomic-ref sendq)  $(( ) #f )$  ((and q (head . tail)) (match head (#(val resume-send send-state) ;; Next slide :) (\_ #f))))))))

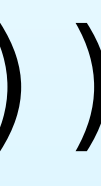

- (match (**CAS! recv-state 'W 'C**) ; Claim our state ('W ; We did it! (CAS! sendq q tail) ; Maybe GC. ('C ; Conflict; retry.
	-
	-

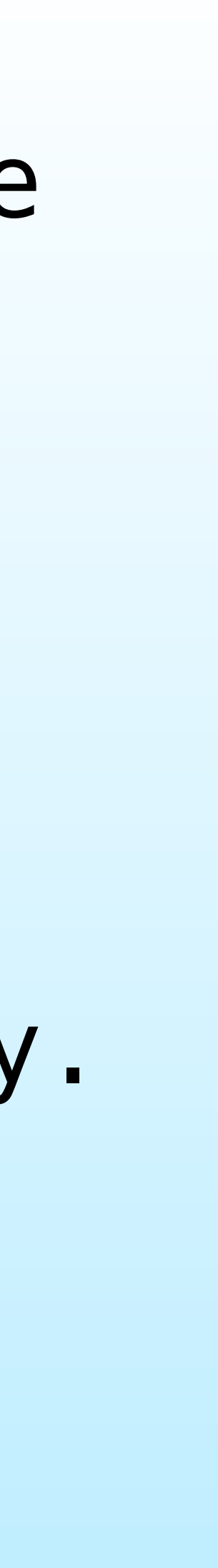

 ('W (match (CAS! send-state 'W 'S) **(atomic-set! recv-state 'S)** (resume-send) **(resume-recv val)**) **(atomic-set! recv-state 'W)** (retry)) ('S ; GC and retry. **(atomic-set! recv-state 'W)** (CAS! sendq q tail) (retry)))) ('S #f))

## ok that's it for code

- Congratulations for getting this far Also thank you
- Left out only a couple details: try can loop if sender in C state, block needs to avoid sending to self

but what about select

- select doesn't have to be a
- choose-op try function runs all try functions of sub-operations (possibly in random order) returning early if
- choose-op block function does the
- Optimizations possible

primitive! one succeeds same

## cml is inevitable

Channel block implementation necessary for concurrent multicore

send/receive

CML try mechanism is purely an optimization, but an inevitable one

CML is strictly more expressive than channels – for free

#### suspend thread

In a pthread? Make a mutex/cond and suspend by pthread cond wait

In a coroutine? Suspend by yielding

Same operation abstraction works for both: pthread<->pthread, pthread<->fiber, fiber<->fiber

- lineage 1978: CSP, Tony Hoare 1983: occam, David May 1989, 1991: CML, John Reppy 2000s: CML in Racket, MLton, SML-
	- 2009: Parallel CML, Reppy et al
		-
	- manticore.cs.uchicago.edu
	- This work: github.com/wingo/fibers

NJ CML now:

do, block only try instead pthreads

- novelties Reppy's CML uses three phases: poll,
	- Fibers uses just two: there is no do,
	- Fibers channel implementation lockless: atomic sendq/recvq
	- Integration between fibers and
	- Given that block must re-check, try phase just an optimization

# what about perf

Implementation: github.com/wingo/ fibers, as a Guile library; goals:

- ❧ Dozens of cores, 100k fibers/core
- One epoll sched per core, sleep ❧ when idle
- ❧ Optionally pre-emptive
- ❧ Cross-thread wakeups via inbox
- System: 2 x E5-2620v3 (6 2.6GHz cores/socket), hyperthreads off, performance cpu governor
- Results mixed

#### Good: Speedups; Low variance Bad: Diminishing returns; NUMA cliff; I/O poll costly

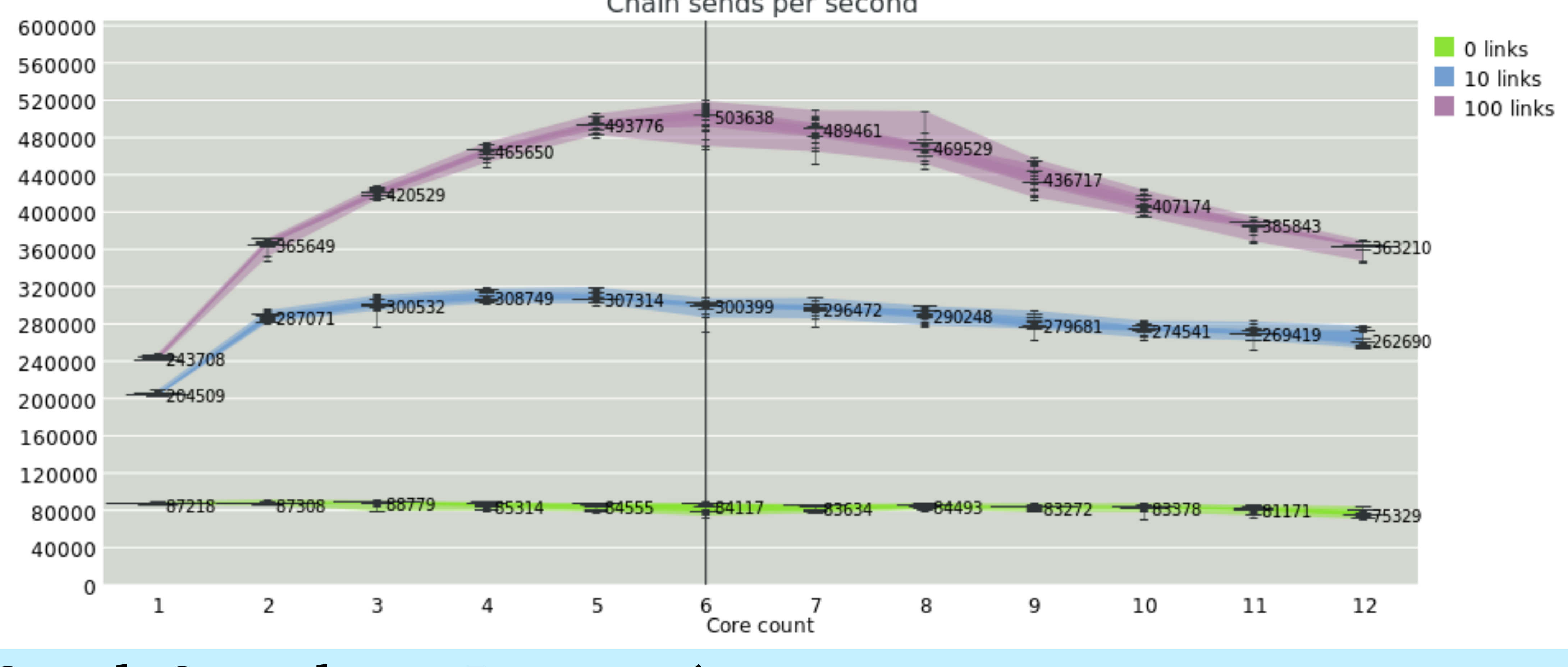

#### Chain sends per second

- caveats Sublinear speedup expected
	- ❧ Overhead, not workload
	- Guile is bytecode VM; 0.4e9 insts retired/s on this machine
	- ❧ Compare to 10.4e9 native at 4 IPC
	- Can't isolate test from Fibers
	- ❧ epoll overhead, wakeup by fd
	- Can't isolate test from GC
	- STW parallel mark lazy sweep, ❧STW via signals, NUMA-blind

#### Pairs of fibers passing messages; random core allocation

Ping pong messages per second

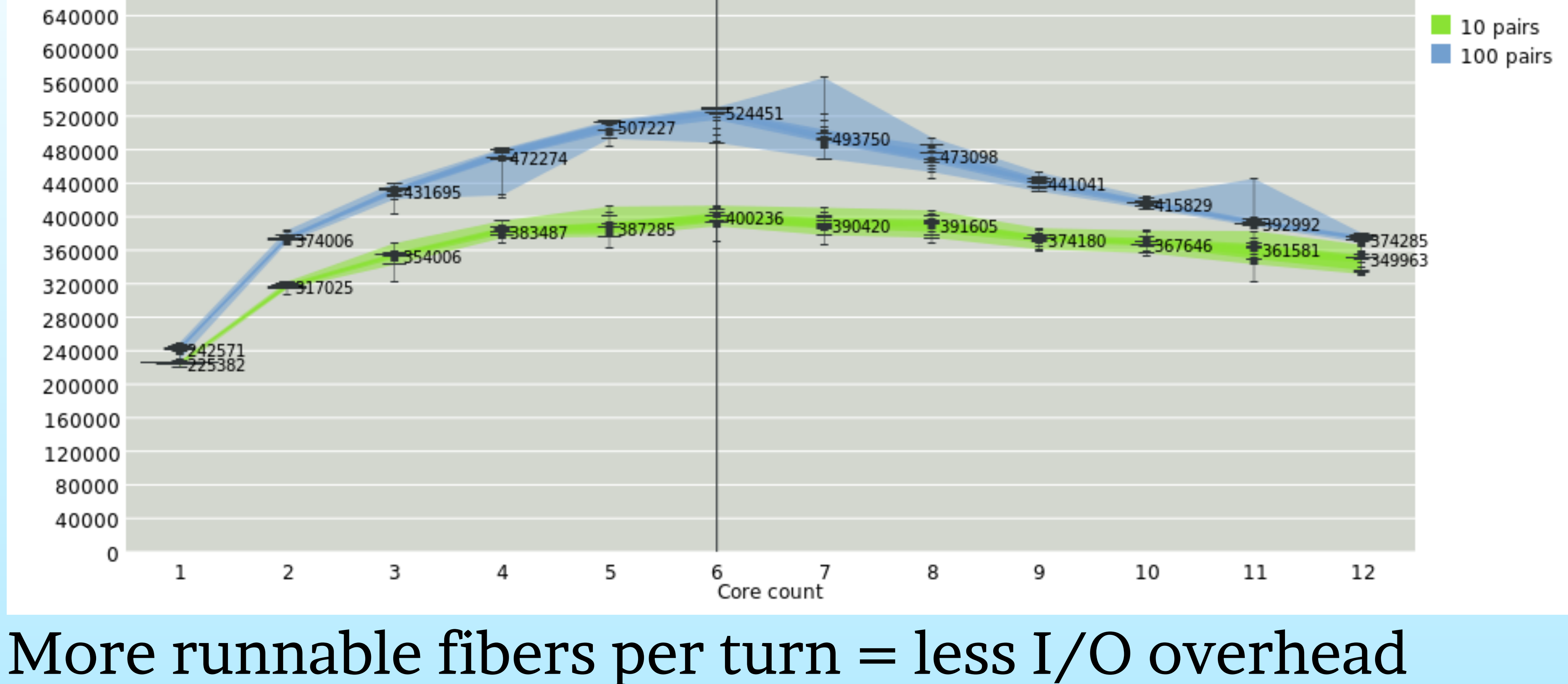

#### One-to-*n* fan-out

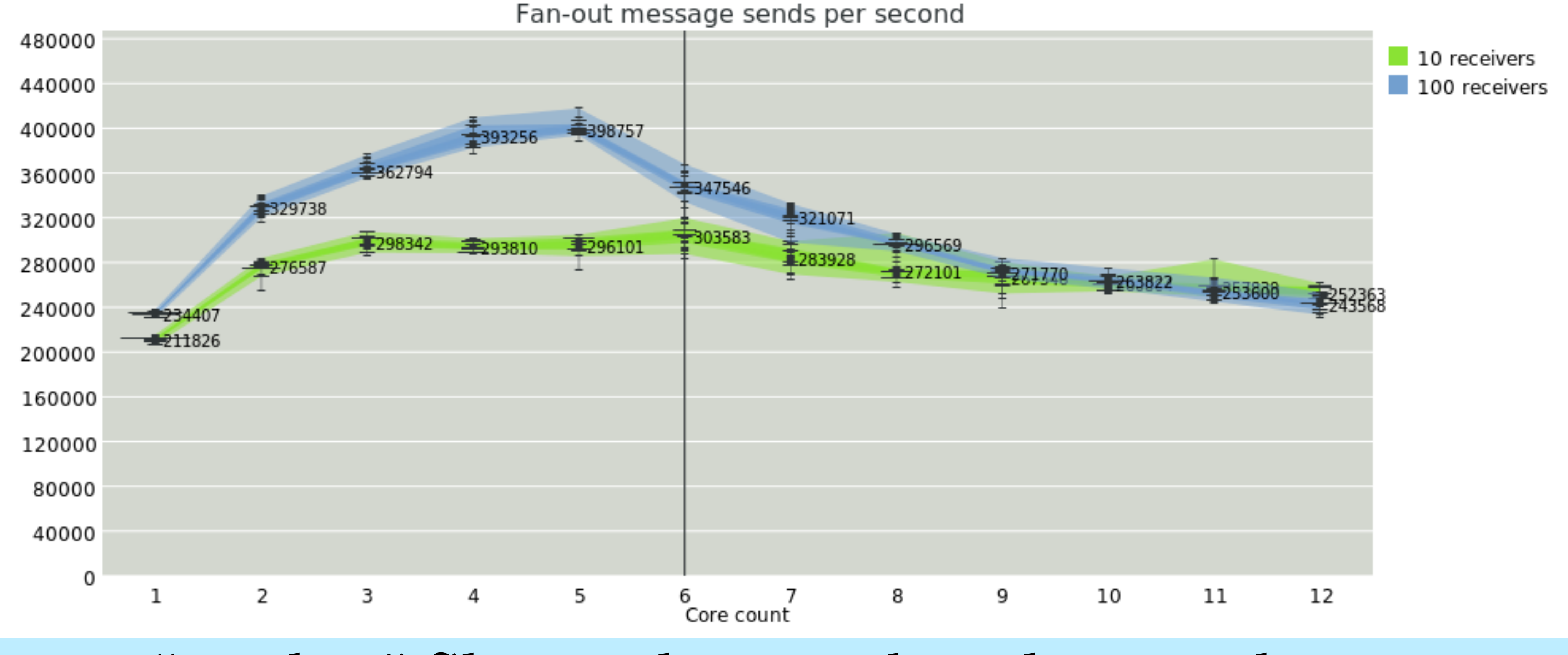

#### More "worker" fibers = less worker sleep/wake cost

#### *n*-dimensional cube diagonals

![](_page_37_Figure_2.jpeg)

Very little workload; serial parts soon a bottleneck

#### N-dimension cube diagonals per second

#### False sieve of Erastothenes

![](_page_38_Figure_2.jpeg)

#### Nice speedup, but NUMA cliff

#### False sieve of Erastothanes throughput

## but wait, there's more

- CML "guard" functions
- Other event types: cvars, timeouts,
- Patterns for building apps on CML: "Concurrent Programming in ML", John Reppy, 2007
- CSP book: usingcsp.com
- OCaml "Reagents" from Aaron

thread joins... Turon

## and in the meantime

- Possible to implement CML on top of channels+select: Vesa Karvonen's impl in F# and core.async
- Limitations regarding self-sends
- Right way is to layer channels on top

of CML

summary Language and framework developers: the sages were right, build CML! You can integrate CML with existing code (thread pools etc) github.com/wingo/fibers github.com/wingo/fibers/wiki/ Manual Design systems with CSP, build them in CML Happy hacking! ~ @andywingo